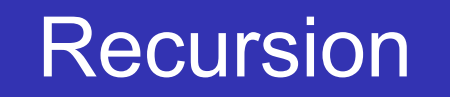

### Recursion คืออะไร

Recursion คือวิธีการแก้ปญหาแบบหนึ่งที่เกี่ยวกับการแตก ั ปัญหาเป็นปัญหาที่เล็กลงๆ จนกระทั่งปัญหาเล็กพอที่เราจะแก้ มันได้โดยง่าย

- โดยทั่วไปแล้ว recursion เกี่ยวกับฟั งก์ชันที่เรียกตัวเอง
- แม้ว่ามันจะมองออกยาก แต่ recursion ทําให้เราสามารถเขียน คําตอบในรูปที่สวยงามของปญหาได้ แม้ว่าจะเขียนโปรแกรม ั ยากก็ตาม

## การคํานวณผลรวมของจํานวนในลิสต์

- เราจะเริ่มต้นด้วยปญหาที่ง่ายก่อนซึ่งเรารู้วิธีการแก้โดยที่ไม่ใช้ ั recursion
- สมมติว่าเราต้องการคํานวณหาผลรวมของจํานวนใน list เช่น [1,3,5,7,9] หากเขียนฟั งก์ชันแบบวนซํ้าจะเขียนได้ดังนี้

**def** list\_sum**(**num\_list**):**

the  $sum = 0$ 

**for** i **in** num\_list**:**

```
the sum = the sum + i
```

```
return the sum
```
ฟ งก์ชันนี้ใช้ตัวแปร the\_sum เป็นตัวแปรที่รวมผลบวกของ ั จํานวนทุกจํานวนใน list โดยเริ่มต้นให้มีค่าเป็น 0 หลังจากนั้น จะเพิ่มค่าตามจํานวนใน list ทีละตัว

print(list\_sum([1,3,5,7,9]))

สมมติว่าถ้าเราไม่มี for หรือ while ให้ใช้ เราจะคํานวณผลรวม ของจํานวนใน list ได้อย่างไร

- เราอาจจะเริ่มด้วยสิ่งที่เรามี ฟั งก์ชัน นั่นเอง โดยสร้างฟั งก์ชัน addition ที่เป็นฟั งก์ชันที่รับข้อมูลเข้าสองตัว
- ดั้งนั้นเราอาจจะต้องนิยามป<sup>ั</sup>ญหาใหม่จากการบวกกันของ list เป็นการบวกเป็นคู่ๆ โดยใช้ฟั งก์ชัน
- เราจะเขียน list ใหม่ด้วยวงเล็บแทนการเรียกใช้ฟั งก์ชัน จะได้
- $((((1+3)+5)+7)+9)$
- หรืออาจจะเขียนเป็น (1+(3+(5+(7+9))))
- สังเกตว่าวงเล็บในสุด (7+9) เป็นปญหาที่เราสามารถแก้ได้โดย ั ไม่ต้องใช้ loop หรือคําสั่งพิเศษอื่นๆ
- ทั้งนี้เราสามารถใช้ลําดับที่กําหนดให้ต่อไปนี้เพื่อคํานวณการ บวก
- $Total = (1+(3+(5+(7+9))))$
- $Total = (1+(3+(5+16)))$
- Total =  $(1+(3+21))$
- $Total = (1 + 24)$
- Total =  $25$
- เราสามารถเอาแนวคิดนี้มาเขียนเป็นภาษา Python ได้หรือไม่
- เริ่มต้นป<sup>ั</sup>ญหาการหาผลรวมในรูปของ list
- เราอาจจะบอกว่า ผลรวมของ list (num\_list) คือผลรวมของ สมาชิกตัวแรกกับตัวที่เหลือ num\_list[0] กับ num\_list[1:]
- หากประกาศในรูปของฟั งก์ชันจะได้ว่า

list sum(num list) = first(num list)+list sum(rest(num list))

โดยที่ first(num\_list)คืนค่าสมาชิกตัวแรกและrest(num\_list) คืน list ของทุกตัวยกเว้นตัวแรก

**def** list\_sum**(**num\_list**):**

**if** len**(**num\_list**) ==** 1**:**

**return** num\_list**[**0**]**

**else:**

**return** num\_list**[**0**] +** list\_sum**(**num\_list**[**1**:]) print(**list\_sum**([**1**,**3**,**5**,**7**,**9**]))**

- จากตรงนี้เราพอจะได้ไอเดีย ไอเดียแรกในบรรทัดที่ 2 เราได้ ตรวจสอบว่าถ้า list มี 1 ตัวหรือไม่
- การตรวจสอบนี้สําคัญมาก เพราะว่าจะเป็นจุดที่ทําให้เราออก จากฟ งก์ชันได้ ั
- ทั้งนี้ผลรวมของ list ที่ยาว 1 ช่องนั้นหาได้ง่าย คือตัวมันเอง
- ไอเดียที่สองในบรรทัดที่ 5 ฟ งก์ชันของเรามี**การเรียกตัวเอง** ั
- **ฟังก์ชันที่เรียกตัวเองเราเรียกว่ า recursive function**

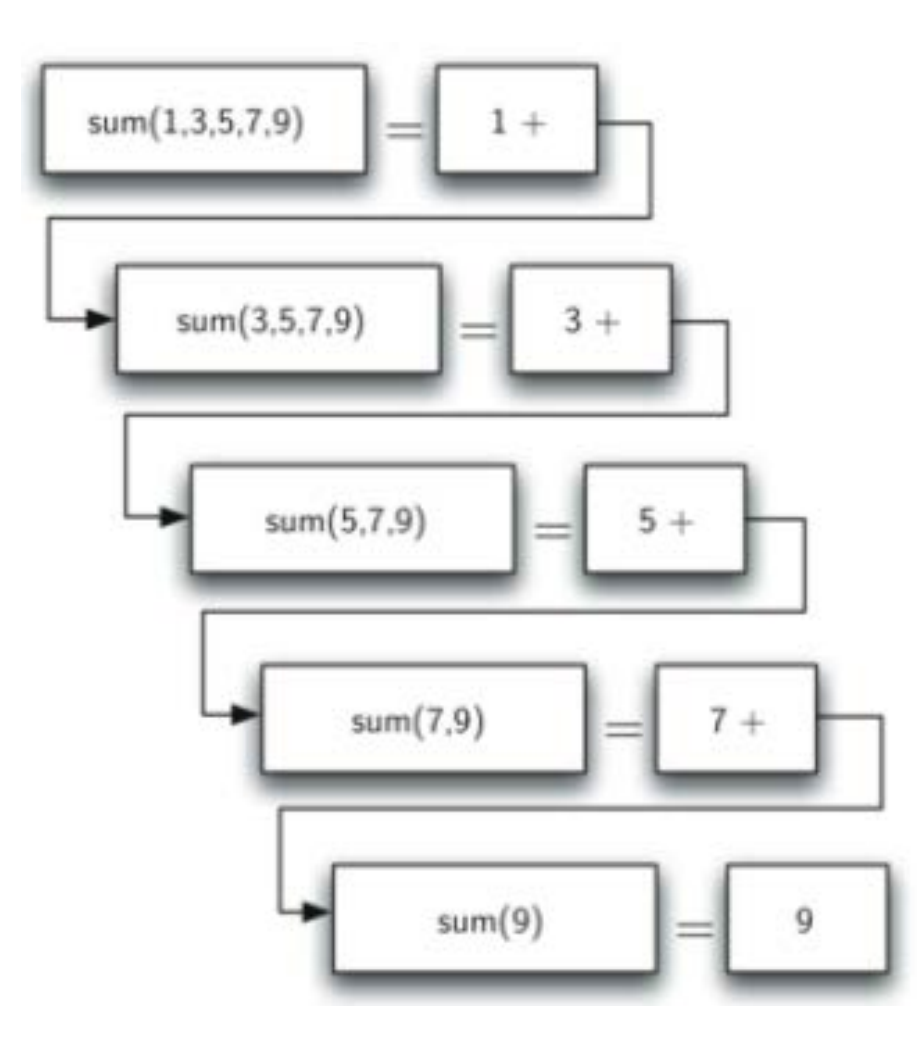

- เมื่อเราทําตามไปจนถึงจุดหนึ่งที่ปญหาแก้ง่ายแล้ว เราจะนํา ั ส่วนเล็กๆ ที่แก้แล้วมารวมกันกลับเป็นคำตอบของปัญหาตั้งต้น
- ในรูปเป็นการแสดงว่า list\_sum ทํางานอย่างไร เป็นการเรียก ทํางานจากหลังไปหน้า เมื่อ list\_sum ไปถึงจุดบนสุด เราจะได้

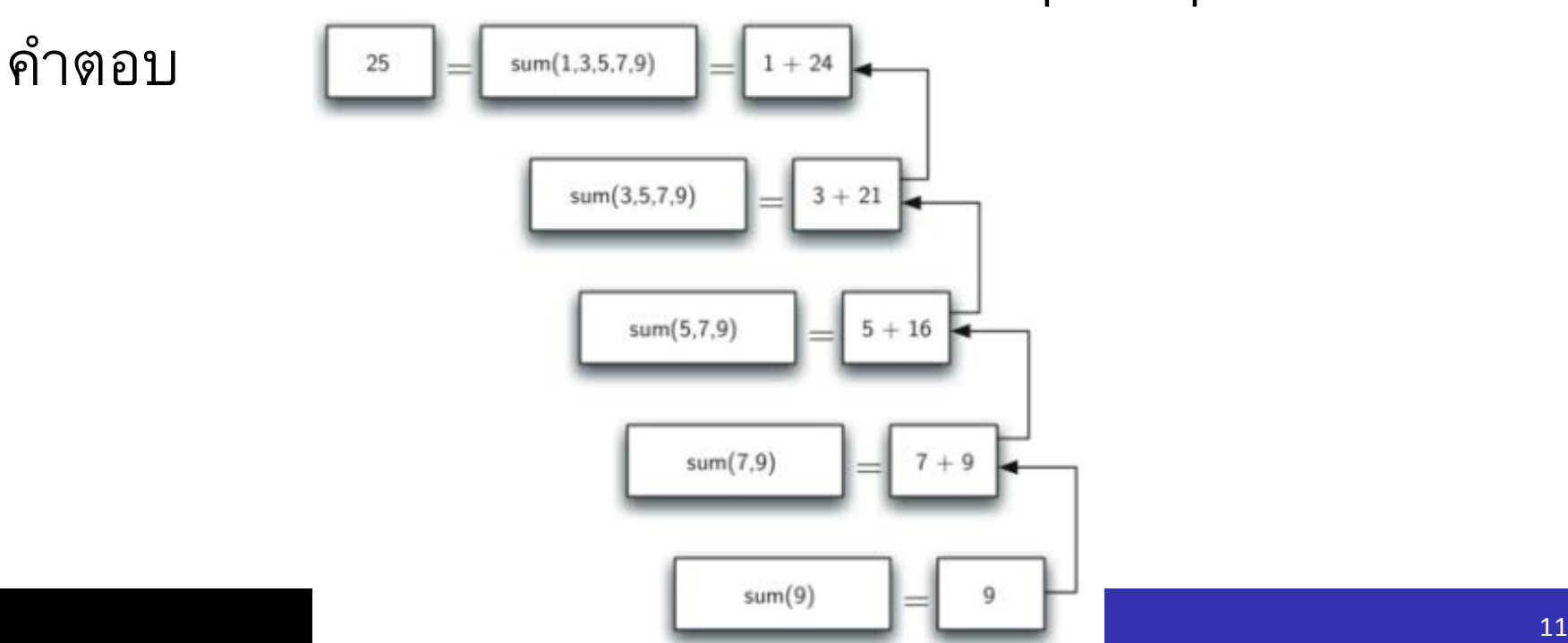

## กฎสามข้อของ Recursion

- ทุก recursive algorithm จะมีกฎ 3 ข้อ
- 1. Recursive algorithm ต้องมี base case
- 2. Recursive algorithm ต้องเปลี่ยน state และเปลี่ยนไปเป็น base case
- 3. Recursive algorithm ต้องเรียกตัวเอง
- มาลองพิจารณาแต่ละข้อ เมื่อเปรียบเทียบกับ list\_sum
- $\bullet$  ข้อแรก base case คือเงื่อนไขที่ทำให้ algorithm หยุดการ เรียกตัวเอง base case โดยทั่วไปแล้วคือปัญหาที่มีขนาดเล็ก พอที่เราจะแก้ได้โดยตรง ใน list\_num นั้น base case คือ list ที่ความยาว 1
- ข้อสอง เราจะต้องเรียงการเปลี่ยนแปลงของ state ที่เปลี่ยนไป เป็น base case ทั้งนี้การเปลี่ยน state หมายถึงข้อมูลที่ algorithm ใช้ถูกเปลี่ยนแปลง
- โดยทั่วไปแล้วข้อมูลที่แสดงในปญหาของเรานั้น จะถูกทําให้เล็ก ั ลงได้ในบางวิธี
- ใน list\_sum โครงสร้างข้อมูลของเราคือ list ซึ่งเราจะสนใจการ เปลี่ยน state ของ list
- เนื่องจาก base case คือ list ที่ยาว 1 การเปลี่ยน state เพื่อให้ ไปถึง base case ได้คือ การทําให้list สั้นลง นั่นคือสิ่งที่เกิดขึ้น ในบรรทัดที่ 5 ที่เราเรียก list\_sum ด้วย list ที่สั้นลง
- กฎข้อสุดท้ายคือ ต้องเรียกตัวเอง นี่เป็นนิยามของ recursion

หากคํานวณผลรวมของ list [2,4,6,8,10] มีการเรียกตัวเองกี่ ครั้ง

สมมติว่าต้องการเขียน recursive function เพื่อคํานวณค่า factorial f(n) คือค่า n\*n-1\*n-2\*… เมื่อค่า factorial ของ 0 มีค่า เป็น 1 เราจะเลือก base case เป็นเท่าไรดี

จงเขียนฟั งก์ชัน คํานวณค่า n! (factorial) เมื่อให้ค่า n

# การเปลี่ยนเลขจํานวนเต็มเป็นข้อความในฐานใดๆ

สมมติว่าต้องการเปลี่ยนเลขจํานวนเต็มไปเป็นข้อความในบาง ฐานระหว่างฐานสองกับฐานสิบหก ตัวอย่างเช่นต้องการเปลี่ยน เลขจํานวนเต็ม 10 ไปเป็นข้อความในฐานสิบได้ 10 หรือ เปลี่ยนไปเป็นข้อความในฐานสองได้ 1010

- เราเคยเขียนโปรแกรมแก้ไปแล้วโดยใช้ stack
- เราจะมาดูกันหากแก้ด้วย recursive

### มาดูตัวอย่างของการใช้ฐาน 10 และเลข 769

### สมมติว่าเรามีลําดับของอักขระที่สอดคล้องกับฐาน 10 เช่น conv\_string = "0123456789"

มันง่ายในการเปลี่ยนจํานวนที่น้อยกว่า 10 ไปเป็น string ที่เท่ากัน โดยการมองไปในลําดับ เช่น ถ้าจํานวนที่สนใจเป็น 9 แล้ว ข้อความใน conv\_string[9] หรือ "9"

ถ้าเราสามารถแบ่งเลข 769 ออกเป็นเลขโดด 3 ตัว(7, 6, 9)แล้ว การเปลี่ยนเป็นเป็นข้อความจะง่าย

ดังนั้นจํานวนที่น้อยกว่า 10 น่าจะเป็น base case

- เมื่อรู้ว่าอะไรคือ base case แล้ว ภาพรวมของโปรแกรมของ เราจะเกี่ยวข้องกับ 3 ส่วน
	- ลดเลขตั้งต้นให้เป็นลําดับของเลขโดด
	- เปลี่ยนเลขโดดให้เป็นข้อความโดยใช้การเทียบ

ต่อข้อความที่เป็นเลขโดดเข้าด้วยกันเป็นคําตอบ

- ขั้นต่อไปเป็นการหาว่าจะเปลี่ยน state อย่างไรเพื่อให้มี ความก้าวหน้าจนไปถึง base case ได้
- เนื่องจากเราทํางานกับจํานวนเต็ม พิจารณาว่าการดําเนินการ ทางคณิตศาสตร์อะไรที่ทําให้จํานวนลดลง
- ตัวเลือกที่น่าจะเป็นไปได้คือ การหาร และ การลบ
- การลบน่าจะใช้ได้แต่ว่ามันไม่ชัดเจนว่าเราจะลบอะไร
- การหารกับส่วนที่เหลือให้สิ่งที่เราต้องการ ดังนั้นเราจะมาดูว่า อะไรเกิดขึ้นถ้าเราหารด้วยฐานที่เราต้องการเปลี่ยน
- เมื่อเราหาร 769 ด้วย 10 เราจะได้ 76 และได้เศษ 9
- อย่างแรกเราได้เศษ คือจํานวนที่น้อยกว่าฐานที่เราต้องการ เปลี่ยน ซึ่งเราเปลี่ยนเป็น string ได้เลย
- อย่างที่สองเราได้จํานวนที่น้อยกว่าค่าเริ่มต้นและลดลงมุ่งไปสู่ base case
- งานต่อไปก็คือ เราจะเปลี่ยน 76 ให้ไปเป็น string ซึ่งเราจะได้ 7 เศษ 6
- สุดท้ายเราลดรูปป<sup>ั</sup>ญหาได้เหลือเพียงการเปลี่ยน 7 จากเงื่อนไข ที่ว่า n <= base ซึ่ง base =10

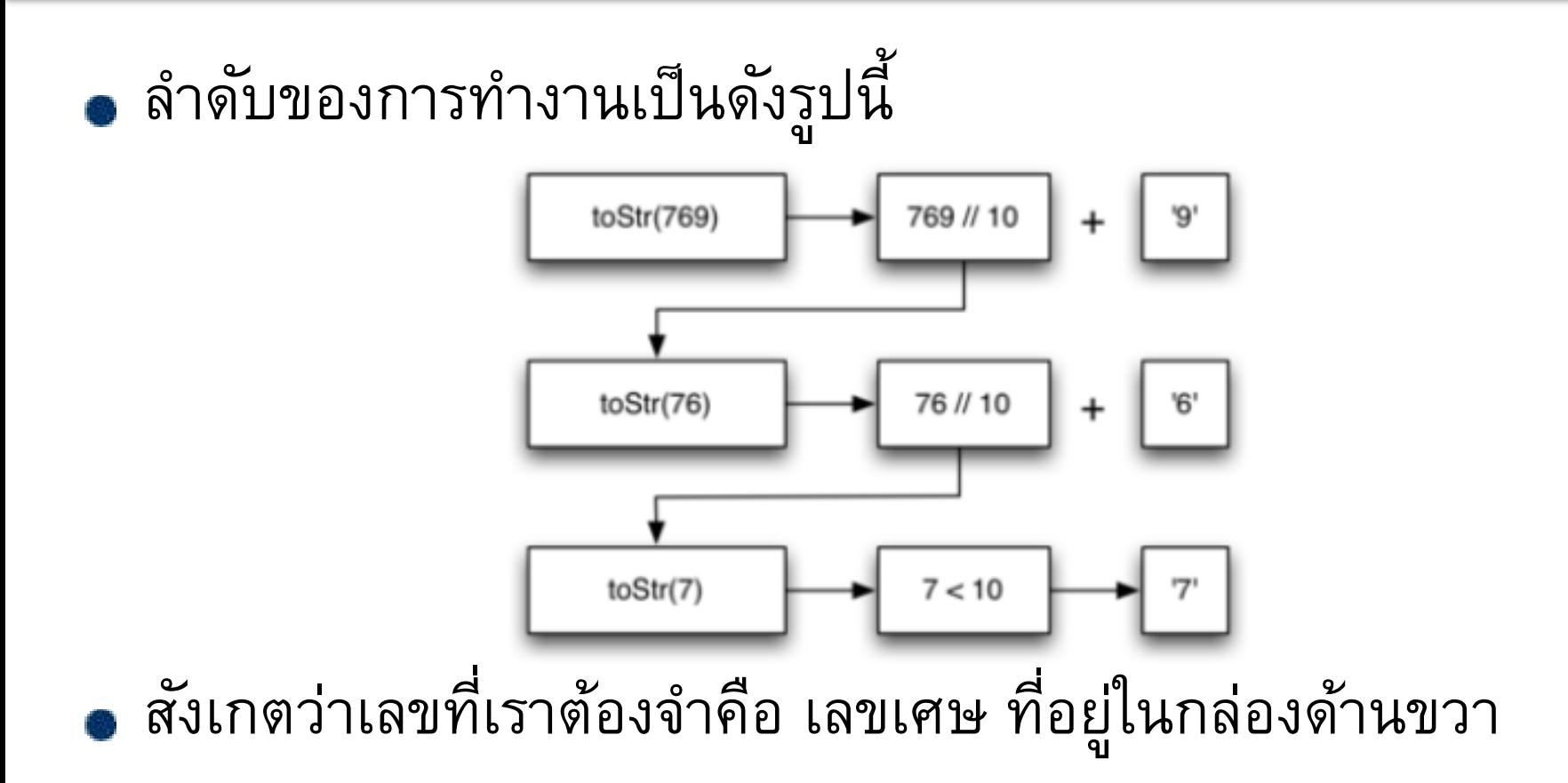

หากเขียนเป็น Python ระหว่างฐาน 2 ถึงฐาน 16 จะได้

```
def to_str(n , base):
```

```
convert_string = "0123456789ABCDEF"
```

```
if n < base:
```
**return** convert\_string**[**int**(**n**)]**

**else:**

**return** to\_str**(**int**(**n**/**base**),**base**)+**convert\_string**[**int**(**n **%** base**)]**

```
print(to_str(1453,16))
```
- สังเกตว่าบรรทัดที่ 3 เราจะตรวจสอบ base case ว่า n น้อย กว่า base ที่เราต้องการเปลี่ยนหรือไม่
- ถ้าตรวจสอบพบ เราจะหยุดเรียกตัวเอง และคืนค่า string จาก ลําดับใน convert\_string
- ในบรรทัดที่ 6 สอดคล้องกับกฎข้อ 2 และ 3 โดยเรียกตัวเอง และลดขนาดปญหาด้วยการหาร ั

ให้ทดลองเปลี่ยนเลขฐานดู เช่น 10 เปลี่ยนเป็นฐาน 2

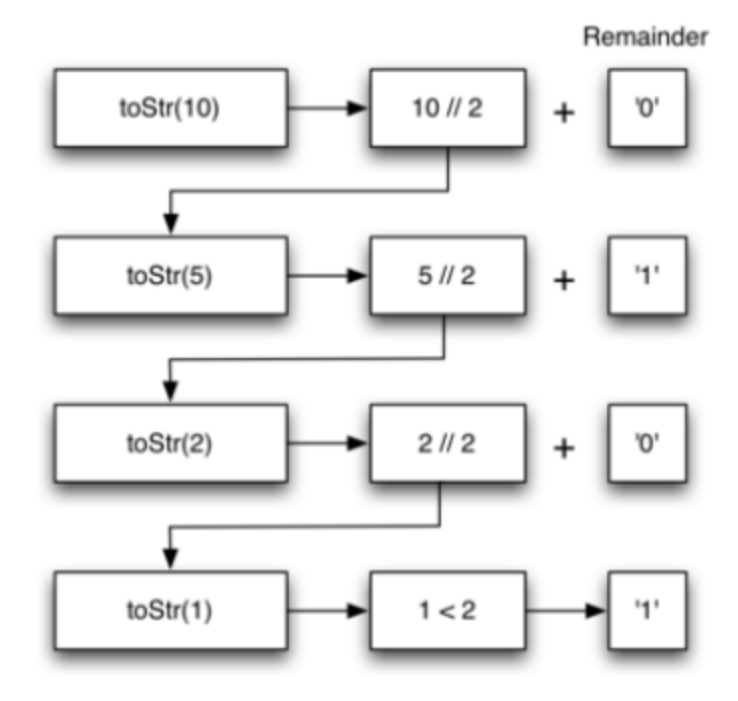

### Implement recursion ด้วย stack

สมมติว่าแทนที่เราจะเชื่อมผลลัพธ์ของการเรียก recursive ของ to str กับข้อความจาก convertString เราจะปรับอัลกอริทึม ของเราให้ push string บน stack แทนการเรียก recursive

ปรับ code เป็นแบบนี้

```
from mystack import Stack # As previously defined
```
r\_stack **=** Stack**()**

**def** to\_str**(**n**,** base**):**

convert\_string **=** "0123456789ABCDEF"

**while** n **>** 0**:**

**if** n **<** base**:**

r\_stack**.**push**(**convert\_string**[**n**])**

#### **else:**

```
r_stack.push(convert_string[n % base])
```
n **=** n **//** base

res  $=$   $\frac{1}{10}$ 

```
while not r_stack.is_empty():
```

```
res = res + str(r_stack.pop())
```
**return** res

#### **print(**to\_str**(**1453**,** 16**))**

- ในแต่ละครั้งที่มีการเรียก to\_str เราจะ push อักขระไว้บน stack จากตัวอย่างก่อนหน้า เราจะเห็นได้ว่าหลังจากมีการเรียก to str ในครั้งที่ 4 ครั้ง stack จะมีหน้าตาแบบนี้
- สังเกตว่าเราสามารถ pop อักขระออกจาก stack แล้วเชื่อมกัน

เป็นผลลัพธ์สุดท้าย 1010

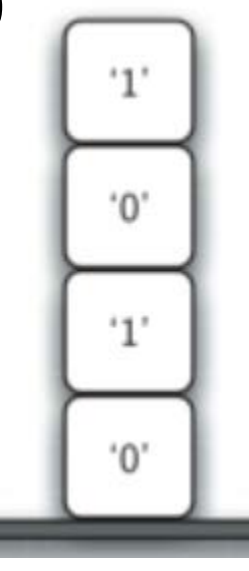

- ตัวอย่างก่อนหน้าทําให้เห็นว่า Python นั้นสร้างการเรียก recursive function นั้นทําอย่างไร
- เมื่อฟั งก์ชันถูกเรียกใน Python, stack frame จะถูกจองเพื่อ จัดการเก็บ local variable ของฟ งก์ชัน ั
- เมื่อฟ<sup>ั</sup>้งก์ชันคืนค่า ค่าที่คืนคือ top ของ stack สำหรับการเรียก ฟ งก์ชัน ั

### ตัวอย่างของการ call stack ที่ถูกสร้างจาก to\_str(10,2)

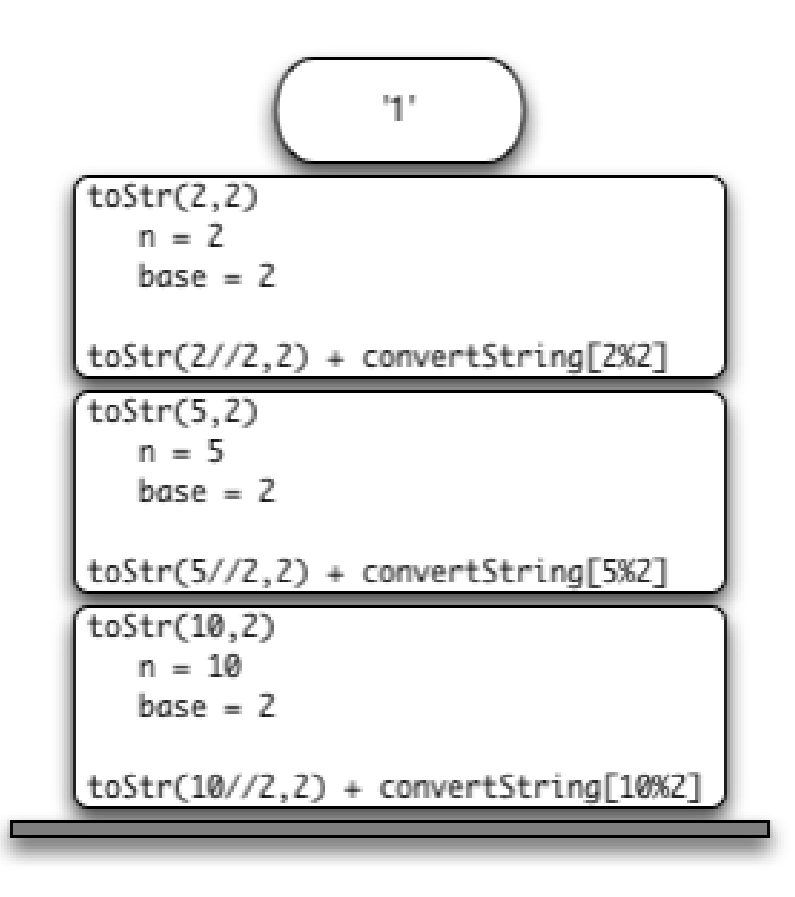

Stack frame ให้ scope สำหรับตัวแปรที่ใช้ได้จากพ<sup>ั</sup>งก์ชัน แม้ว่าเราเรียกฟ<sup>ั</sup>้งก์ชันเดียวกันซ้ำแล้วซ้ำอีก การเรียกแต่ละครั้ง จะสร้าง scope ใหม่ของตัวแปรที่เป็น local ของฟ งก์ชันนั้น ั

ถ้าหากเข้าใจเรื่อง stack จะทําให้เข้าใจ recursive function ง่ายขึ้น

# แบบฝึกหัด

จงเขียนฟั งก์ชันที่รับ string แล้วตรวจสอบว่า string ที่รับมา เป็น palindrome หรือไม่ ให้คืนค่า True / False

String เป็น Palindrome ถ้าสะกดจากด้านหน้าไปหลัง และหลัง ไปหน้าได้ตัวเดียวกัน ตัวอย่างเช่น kayak

# แบบฝึกหัด

- จงเขียนฟั งก์ชัน คํานวณค่าลําดับ Fibonacci
- ค่า 1 1 2 3 5 8 13
- ตัวที่ 1 2 3 4 5 6 7
- เช่น print(fibo(5)) ได้ค่า 5
- $\bullet$  print(fibo(6)) ได้ค่า 8

### Tower of Hanoi

หอคอยแห่งฮานอย เป็นเกมคณิตศาสตร์ ประกอบด้วยหมุด 3 แท่ง และ จานกลมแบนขนาดต่างๆ ซึ่งมีรูตรงกลางสําหรับให้

หมุดลอด

เกมเริ่มจากจานทั้งหมดวางอยู่ที่หมุดเดียวกัน โดยเรียงตาม ขนาดจากใหญ่ที่สุดอยู่ทางด้านล่าง จนถึงจานขนาดเล็กที่สุดอยู่ ด้านบนสุด เป็นลักษณะกรวยควํ่าตามรูป

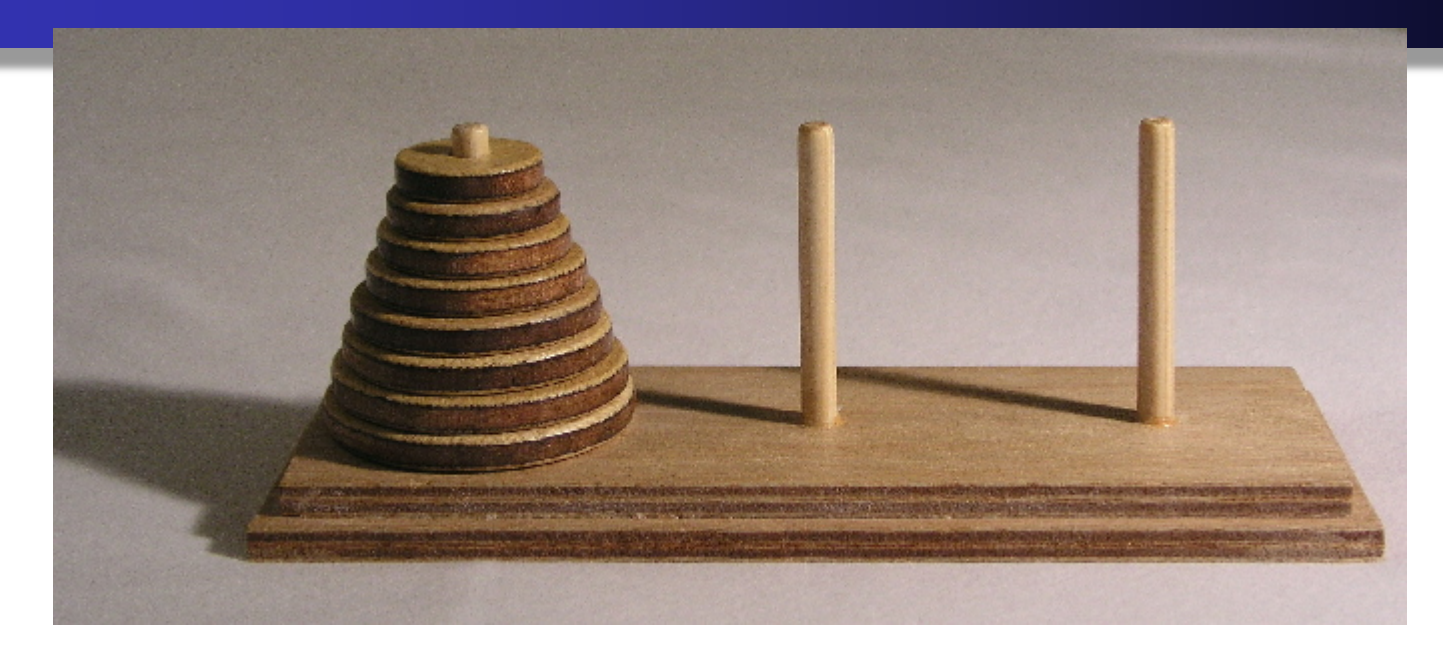

- เป าหมายของเกมคือ พยายามย้ายกองจานทั้งหมดไปไว้ที่อีก ֧֧֧֚֝֟֟֓֝֬֟֓֬֝֬<br>֧֚֝<br>֚֚֝ หมุดหนึ่ง โดยการเคลื่อนย้ายจานจะต้องเป็นไปตามกติกาคือ สามารถย้ายจานได้เพียงครั้งละ 1 ใบ
	- ไม่สามารถวางจาน ไว้บนจานที่มีขนาดเล็กกว่าได้

### Tower of Hanoi

หอคอยฮานอยเป็นเกมปริศนาที่สร้างขึ้นมาโดย นัก คณิตศาสตร์ชื่อ Edouard Lucas ในปี 1883

มีตํานานเกี่ยวกับวัดฮินดู ซึ่งมีห้องที่ภายใน มีเสา 3 หลัก และ จานทองอยู่ 64 ใบ คล้องอยู่กับเสา โดยที่พราหมณ์ในโบสถ์นั้น จะทําการเคลื่อนย้ายจานทองตามคําสั่งที่ระบุไว้ในคําพยากรณ์ โดยการเคลื่อนย้ายนั้นจะต้องเป็นไปตามเงื่อนไขของเกมปญหา ั คําพยากรณ์ในตํานานได้ทํานายไว้ว่า เมื่อปญหาถูกแก้ วาระสุดท้าย ั ของโลกจะมาถึง ดังนั้นป<sup>ั</sup>ญหานี้จึงมีอีกชื่อหนึ่งว่า ป<sup>ั</sup>ญหา "Tower of ั Brahma" (หอแห่งพรหม) ไม่มีข้อมูลเด่นชัดว่า ลูคาสนั้นเป็นผู้แต่ง ้ตำนานนี้ขึ้น หรือ ว่าได้รับแรงบันดาลใจจากตำนานนี้

หากตํานานนี้เป็นจริง และ พราหมณ์สามารถย้ายจานด้วยความเร็ว 1 ใบต่อวินาทีและใช้จํานวนครั้งการย้ายที่น้อยที่สุด เวลาทั้งหมดที่ใช้ใน การแก้ป<sup>ั</sup>ญหานี้คือ 2<sup>64</sup> = 1 วินาที หรือ ประมาณ 585 พันล้านปี (อายุ ของจักรวาลในตอนนี้ ประมาณ 13.7 พันล้านปี)

#### http://gamecenter.kapook.com/flashgames-48574 68

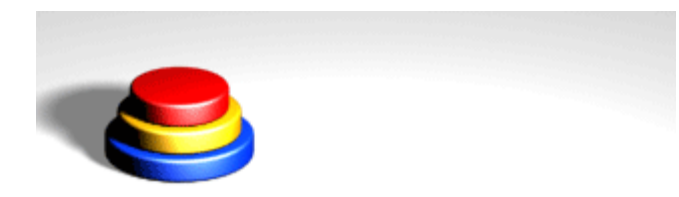

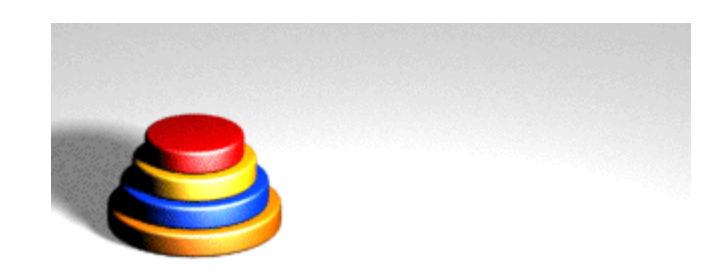

- เราจะแก้ป<sup>ั</sup>ญหานี้แบบ recursive ได้อย่างไร
- ลองคิดแก้ปญหานี้จากล่างขึ้นบน ั
- สมมติว่าเรามีเสาที่มี 5 จาน (เสาแรกหรือเสาซ้ายมือสุด) ถ้าเรา รัวิธีย้ายเสาเมื่อมี 4 จาน เราจะทำอย่างไร
- เราก็ย้าย 4 จานมาไว้เสากลาง ย้ายจานสุดท้ายไปไว้เสาที่สาม (ขวามือสุด) แล้วย้าย 4 จานไปไว้เสาที่สาม
- ถ้าเราไม่รู้วิธีการย้ายเสาเมื่อมี 4 จาน สมมติว่าเรารู้วิธีการย้าย เสาที่มี3 จาน เราก็จะย้ายเสา 3 จาน ไปไว้เสาต้นกลาง แล้วย้ายจานที่ 4 ไปไว้เสาที่3 จากนั้นย้าย จานจากเสาต้นกลางมาต้นขวาสุด
- ถ้าไม่รู้ก็ดูว่า 2 จานย้ายอย่างไร
- ... ก็ทําแบบเดิม
- Outline สมมติว่าเราย้ายจาก starting pole ไป goal pole โดย ใช้intermediate pole
	- 1. ย้ายเสาที่มีจาน height-1 ไป intermediate pole โดยใช้ goal pole
	- 2. ย้ายจานที่ค้างอยู่ไปยัง final pole
	- 3. ย้ายเสาที่มีจาน height-1 จาก intermediate pole ไป goal pole โดยใช้ starting pole

ตราบเท่าที่เรายังใช้กฎที่ว่า ไม่สามารถวางจาน ไว้บนจานที่มี ขนาดเล็กกว่าได้ เราจะสามารถใช้3 ขั้นตอนที่ว่าแบบ recursive ได้ โดยทําเหมือนกับว่าจานขนาดใหญ่ไม่ได้อยู่ตรงนั้น

สิ่งที่ขาดไปจาก outline คือ นิยามของ base case ปญหาง่ายสุดขอ tower of Hanoi คือมีจานกี่ใบ ั

- ใบเดียว คือเราย้ายไปยังเสาปลายทางได้เลย
- เพิ่มเติมขั้นตอนใน outline ที่จะทําให้เราเปลี่ยน state ไปยัง base case คือ การลดความสูงของ tower ในขั้นที่1 และ 3

**def** move\_tower**(**height**,** from\_pole**,** to\_pole**,** with\_pole**):**

**if** height **>=** 1**:**

move\_tower**(**height **-** 1**,** from\_pole**,** with\_pole**,** to\_pole**)** move\_disk**(**from\_pole**,** to\_pole**)**

move\_tower**(**height **-** 1**,** with\_pole**,** to\_pole**,** from\_pole**)**

- สังเกตว่า code คล้ายกับคําอธิบายใน outline เลย
- หัวใจของอัลกอริทึมนี้คือการเรียก recursive 2 อันที่ต่างกัน บรรทัดที่3 และ 5
- บรรทัดที่ 3 ย้ายทุกจานยกเว้นจานสุดท้ายจากเสาเริ่มต้นไปยัง เสาที่พัก
- บรรทัดต่อมาย้ายจานสุดท้ายไปยังเสาปลายทาง บรรทัดที่ 5 ย้ายทุกจานจากเสาที่พักไปยังเสาปลายทางวางบน จานสุดท้ายนั่นเอง

Base case จะตรวจพบเมื่อความสูงเป็น 0 ในกรณีนี้จะไม่ทํา อะไร

ฟ งก์ชัน moveDisk จะเป็นการ print ว่าเราย้ายจานจากที่ไหน ั ไปที่ไหน

**def** move\_disk**(**fp**,**tp**):**

**print(**"moving disk from"**,**fp**,**"to"**,**tp**)**

**def** move\_tower**(**height**,** from\_pole**,** to\_pole**,** with\_pole**):**

```
if height >= 1:
```

```
move_tower(height - 1, from_pole, with_pole, to_pole)
move_disk(from_pole, to_pole)
move_tower(height - 1, with_pole, to_pole, from_pole)
```
**def** move\_disk**(**fp**,**tp**):**

**print(**"moving disk from"**,**fp**,**"to"**,**tp**)**

```
move_tower(3, "A", "B", "C")
```